# **PENGEMBANGAN APLIKASI MOBILE TICKETING UNTUK PERUSAHAAN TRAVEL**

#### **TUGAS AKHIR**

**Diajukan untuk memenuhi sebagian persyaratan mencapai Derajat Sarjana Teknik Informatika** 

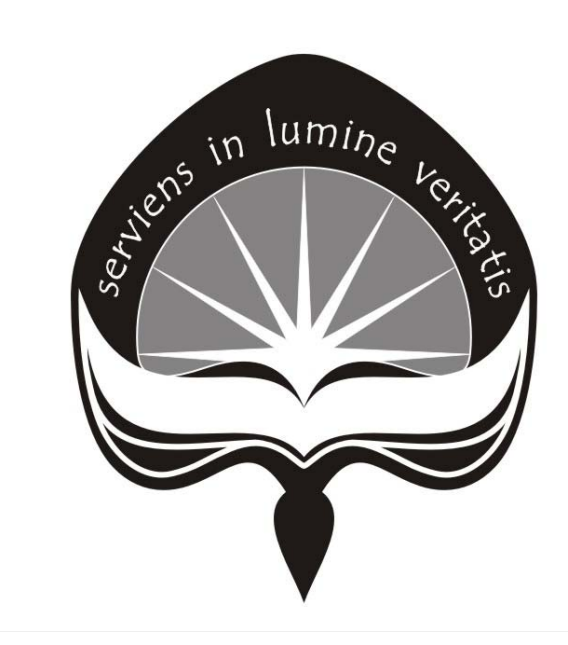

oleh: **Sigit Wijanarko 03 07 04061** 

# **PROGRAM STUDI TEKNIK INFORMATIKA FAKULTAS TEKNOLOGI INDUSTRI UNIVERSITAS ATMA JAYA YOGYAKARTA 2009**

i

### **HALAMAN PENGESAHAN**

**Tugas Akhir berjudul:** 

**PENGEMBANGAN APLIKASI MOBILE TICKETING UNTUK PERUSAHAAN TRAVEL** 

> Disusun Oleh: **Sigit Wijanarko 03 07 04061 / TF**

> > **Mengetahui,**

**Dosen Pembimbing I, Bosen Pembimbing II,** 

 **( Y. Sigit Purnomo W.P., S.T., M.Kom. ) ( Kusworo Anindito, S.T., M.T. )** 

## **HALAMAN PERSEMBAHAN**

# in lumine

*Untuk orang tuaku tercinta, kakak-kakakku tercinta, dan* 

*seseorang yang ku sayangi yang telah memberikan semangat dan do'anya.* 

#### **KATA PENGANTAR**

 Puji syukur kepada Allah SWT atas kasih karunia dan bimbingannya, sehingga penulis dapat menyelesaikan tugas akhir dengan baik.

 Tugas akhir ini disusun guna memenuhi salah satu persyaratan untuk memperoleh gelar Sarjana pada Fakultas Teknologi Industri, Program Studi Teknik Informatika, Universitas Atma Jaya Yogyakarta.

 Pada kesempatan ini penulis ingin mengucapkan terima kasih kepada semua pihak yang ikut terlibat dan mendukung terselesainya tugas akhir ini:

- 1. Allah SWT, yang selalu mencurahkan anugerah, pengetahuan, dan penyertaan-Nya kepada penulis.
	- 2. Bapak, Ibu, dan kakak-kakak saya yang selalu memberi dukungan dan mendoakan penulis.
	- 3. Bapak Y. Sigit Purnomo W.P.,S.T.,M.Kom. selaku Dosen Pembimbing I yang telah memberikan kepercayaan, perhatian, bimbingan, dan masukan yang sangat berarti kepada penulis.
	- 4. Bapak Kusworo Anindito,S.T.,M.T. selaku Dosen Pembimbing II yang telah memberikan kepercayaan, perhatian, bimbingan, dan masukan yang sangat berarti kepada penulis.
	- 5. Hery, Mada, Piton, Vian, Danar, Brian, Enji dan Bagong yang merupakan teman kuliah yang selalu memberi dukungan dan semangat terutama bantuan dan doanya.
	- 6. Teman-teman kos yaitu Iwan (makasih printernya), Iin, Jo (makasih printernya), dan Tio yang selalu

iv

memberi dukungan dan semangat terutama bantuan dan doanya.

- 7. Teman-temanku di Semarang Dina(makasih dukungan dan semangat serta doanya), Anggun, Eksan, Jadi, dan Mas Han.
- 8. Semua pihak yang tidak dapat penulis sebutkan satu per satu yang telah membantu penulis dalam penyelesaian tugas akhir ini.

Penulis menyadari bahwa penyusunan laporan Tugas Akhir ini masih jauh dari sempurna. Hal ini mengingat keterbatasan penulis. Untuk itu penulis mengharapkan saran dan kritik yang membangun dari pembaca demi kesempurnaan laporan ini. Akhir kata, penulis berharap laporan ini dapat bermanfaat bagi pembaca.

Yogyakarta, November 2008

Penulis

# DAFTAR ISI

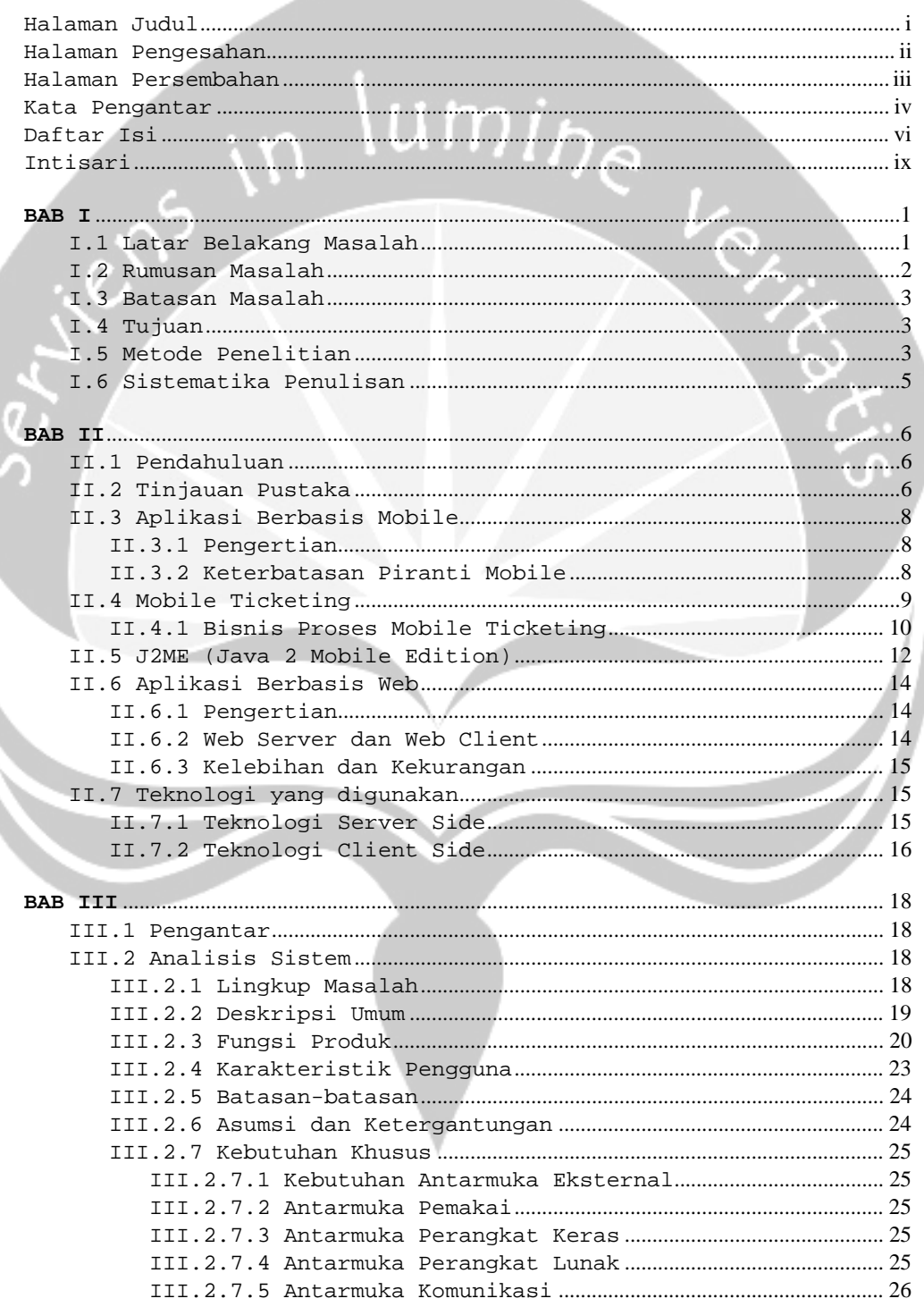

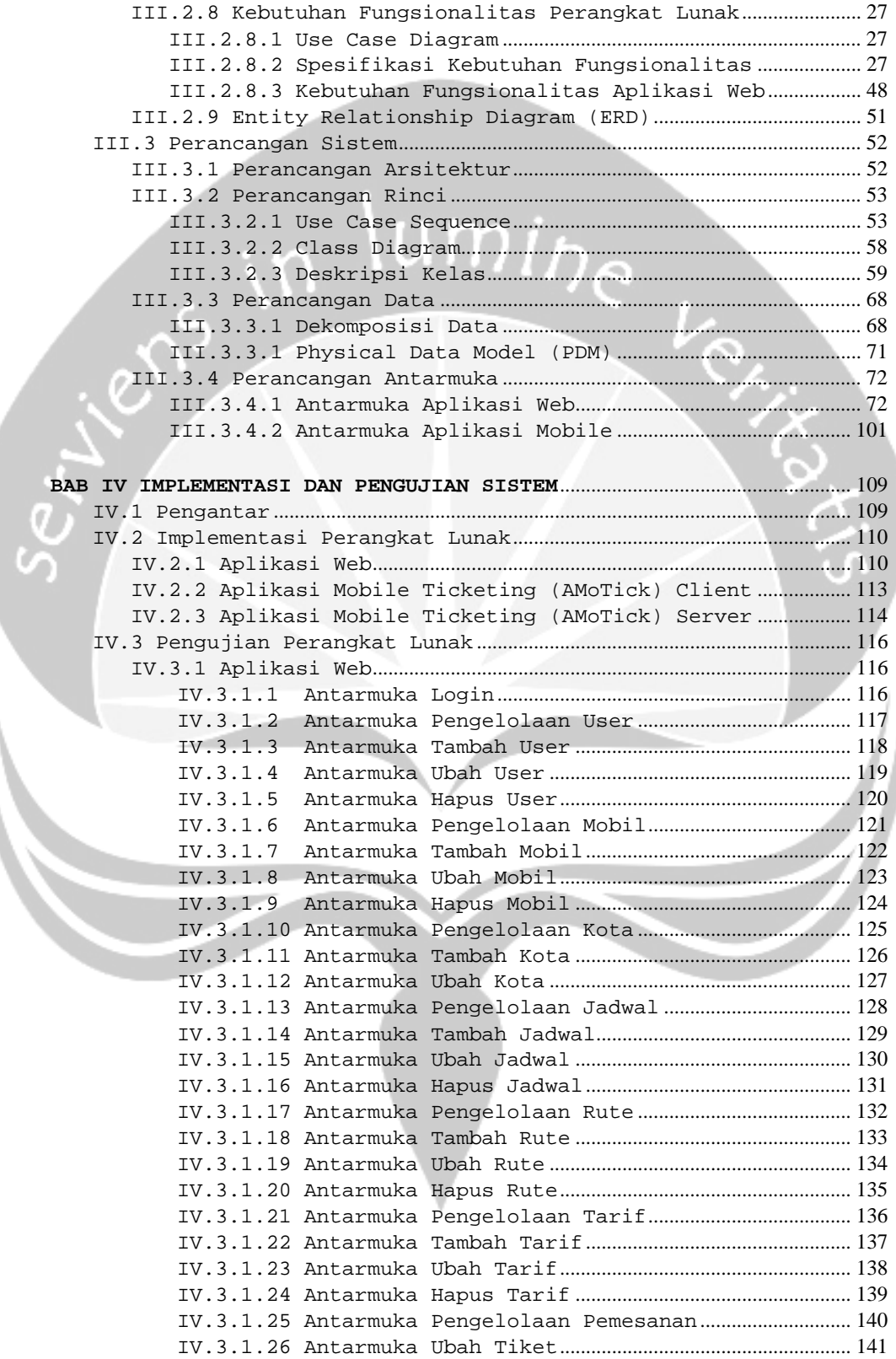

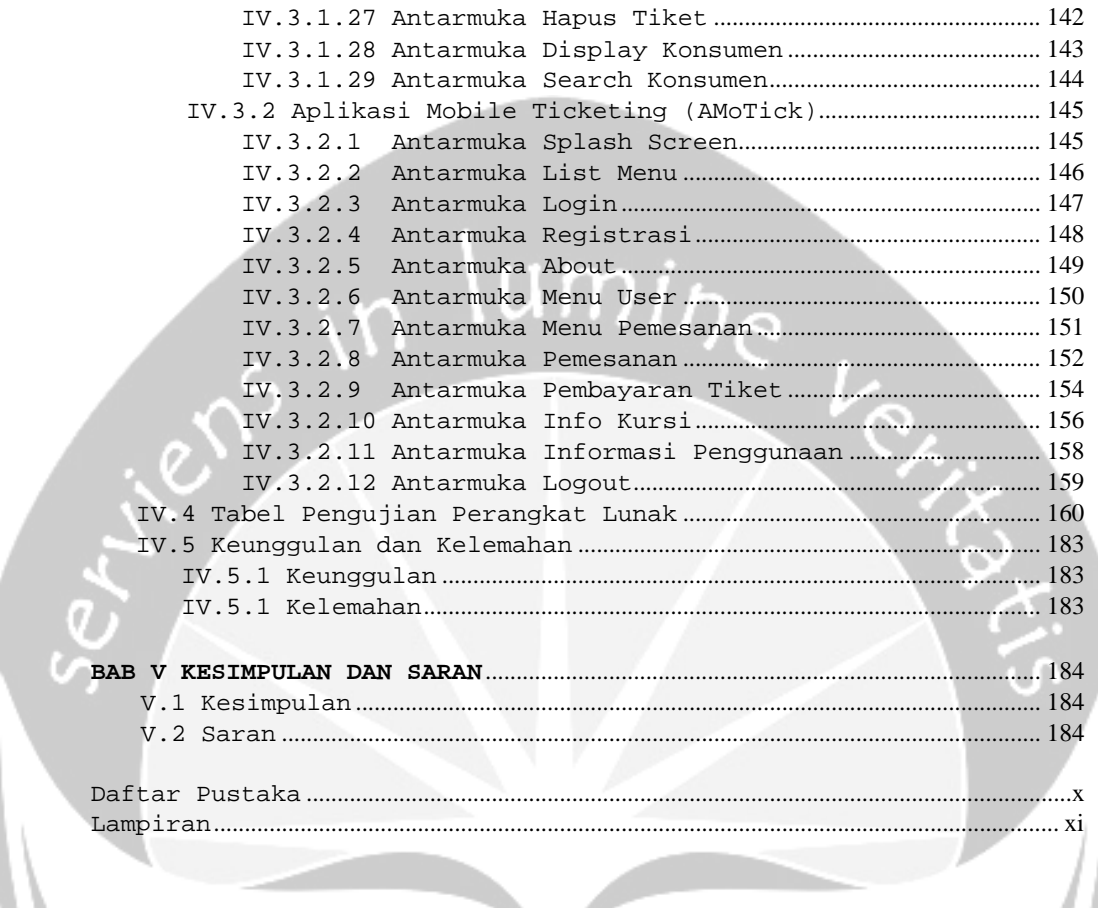

#### **I N T I S A R I**

Dewasa ini tahap pengembangan Teknologi Informasi (TI) telah mencapai fase yang cukup menggembirakan. Hampir tidak ada bidang kehidupan yang tidak tersentuh oleh teknologi ini. Ini dikarenakan teknologi ini memudahkan penggunanya untuk mengakses informasiinformasi terutama yang dianggap penting dalam kehidupan mereka.

Pada saat ini banyak orang yang sudah memiliki piranti *mobile* sebagai media komunikasi. Selain itu piranti mobile juga dapat digunakan untuk hal lain yang berkaitan dengan teknologi informasi. Seiring dengan perkembangannya piranti mobile ini dapat dikembangkan sebagai media untuk mendukung bisnis dari suatu perusahaan.

Aplikasi *mobile* merupakan aplikasi yang berjalan pada piranti *mobile* yang digunakan untuk memenuhi kebutuhan pengguna. Pada tugas akhir ini akan dibangun aplikasi *mobile ticketing* untuk perusahaan travel. Aplikasi *mobile ticketing* ini merupakan aplikasi yang digunakan untuk melakukan pemesanan tiket dan menangani pembayaran menggunakan pulsa melalui piranti *mobile*, sehingga pengguna jasa travel dapat memesan tiket dengan mudah. Aplikasi ini dikembangkan menggunakan NetBeans 6.1, PHP dan mengunakan basis data MySql. Untuk pemesanan tiket, aplikasi ini menyediakan informasi tempat duduk yang masih tersedia maupun yang sudah dipesan.

Aplikasi *mobile ticketing* ini diharapkan dapat memudahkan pengguna jasa travel dalam melakukan pemesanan tiket. Kemudian pengguna jasa travel juga sekaligus dapat melakukan pembayaran menggunakan pulsa melalui piranti *mobile* sehingga dapat meningkatkan pelayanan kepada pengguna jasa travel. Dengan adanya aplikasi *mobile ticketing* ini proses pelayanan transaksi pemesanan dan pembayaran dapat berjalan dengan cepat dan praktis.

Kata kunci : *mobile ticketing*, *online*, NetBeans 6.1, PHP, MySql